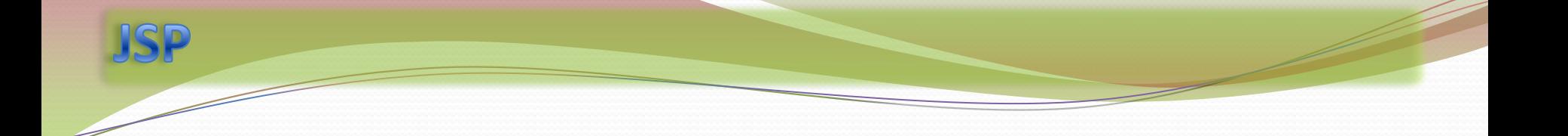

## Un repaso rápido a JSP con

[http://www.tutorialspoint.com/jsp/jsp\\_quick\\_guide.htm](http://www.tutorialspoint.com/jsp/jsp_quick_guide.htm)

(Continuamos con application) (… y poco más)

## diuntando estilo

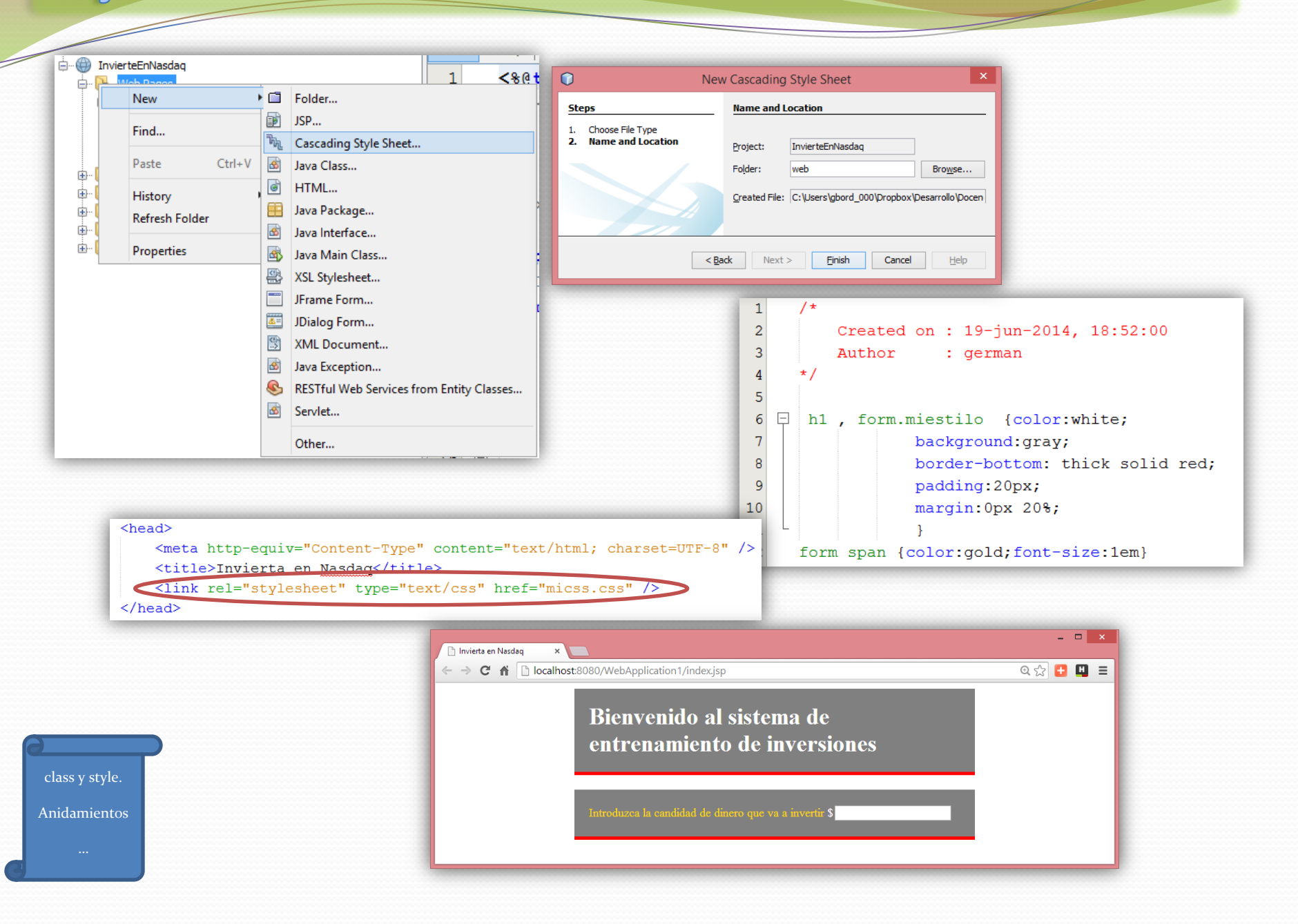

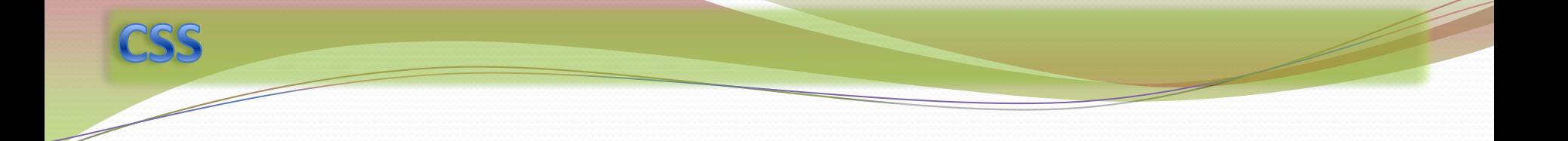

Un repaso rápido a CSS con

<http://www.w3schools.com/cssref/>

(color, border, margin, padding, background, …, width, z-index, position)

## Analizando las páginas desde el navegador

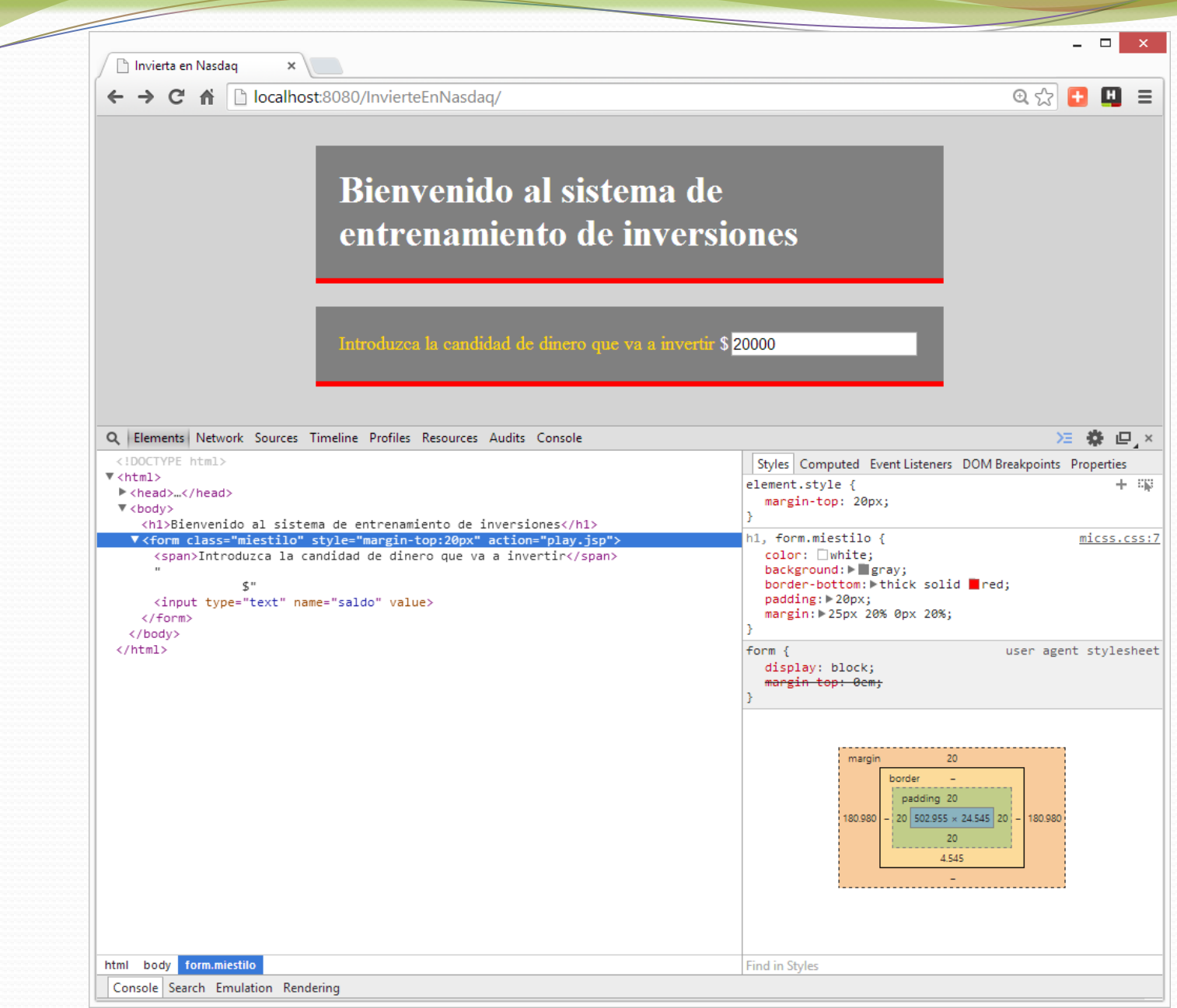

## Analizando las páginas desde el navegador

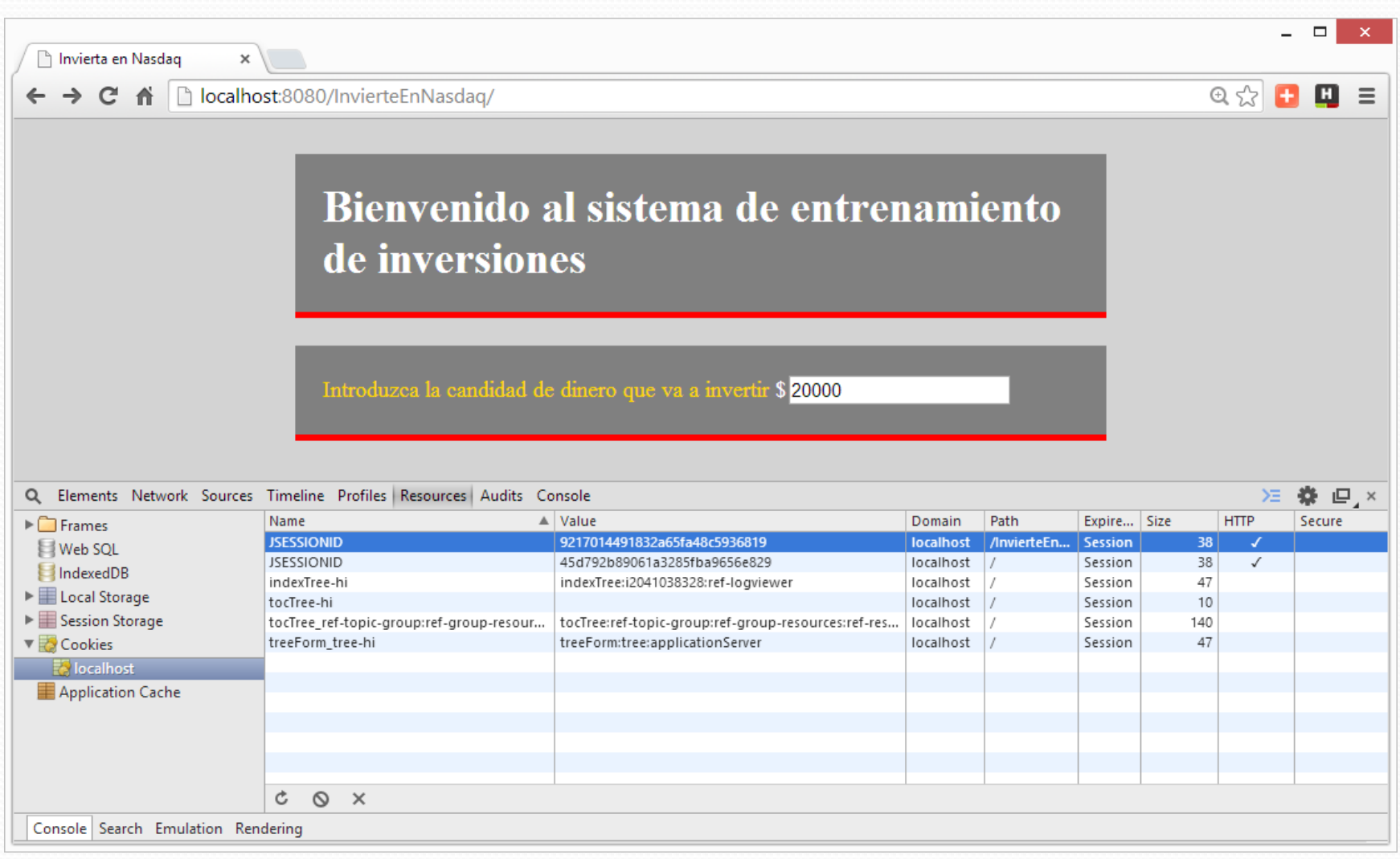